# **Foreman - Bug #13834**

# **Hitting build on a host blocked by: "Environment cant be blank"**

02/22/2016 08:29 AM - El Joppa

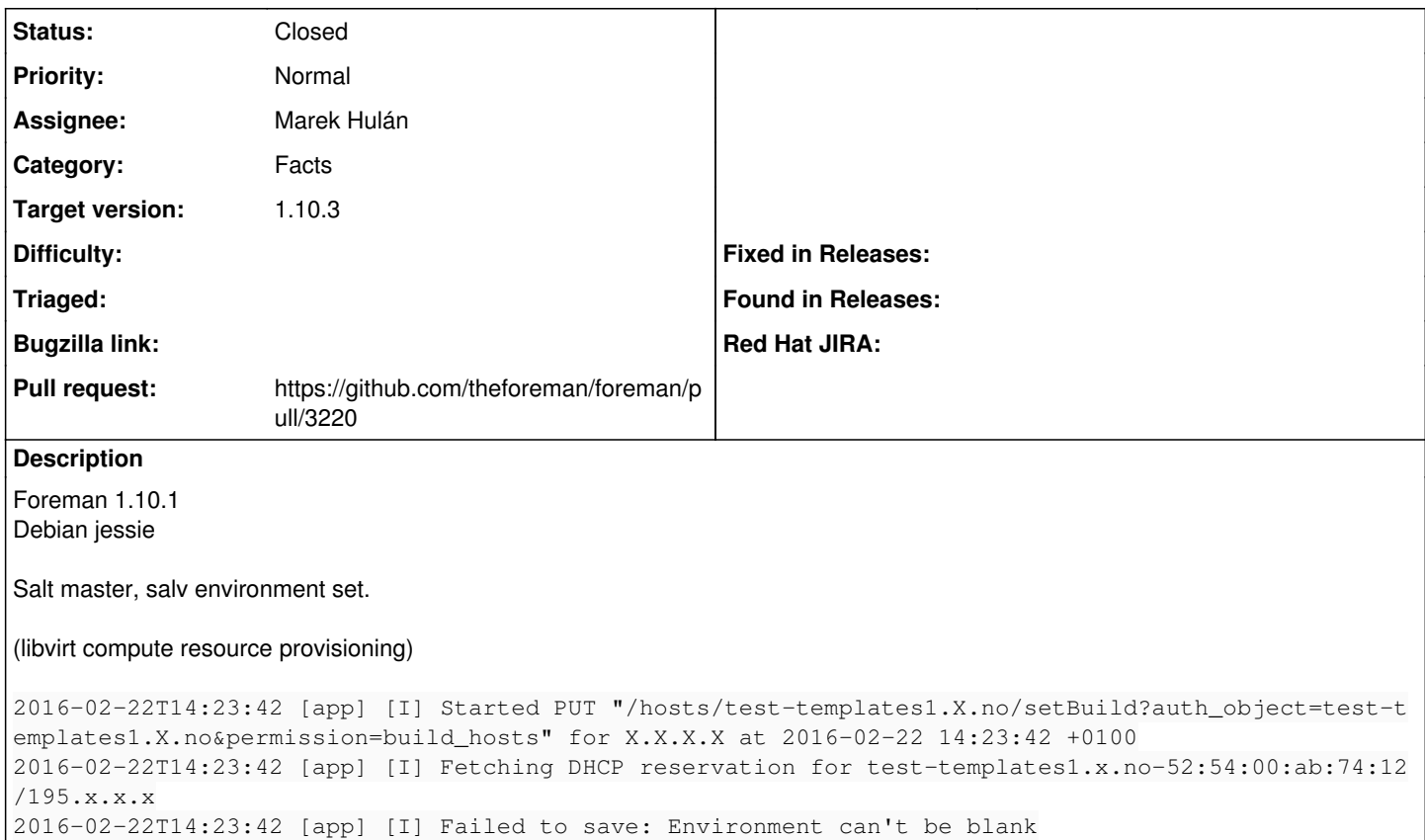

## **Associated revisions**

## **Revision 6f16c915 - 02/24/2016 03:47 AM - Marek Hulán**

Fixes #13834 - associate puppet proxies only for puppet imports

## **Revision 63ee2160 - 02/24/2016 12:34 PM - Marek Hulán**

Fixes #13834 - associate puppet proxies only for puppet imports

(cherry picked from commit 6f16c9159dad61641908d88eeb62ab45d22bd396)

#### **Revision 51f0e905 - 03/29/2016 02:22 PM - Marek Hulán**

Fixes #13834 - associate puppet proxies only for puppet imports

(cherry picked from commit 6f16c9159dad61641908d88eeb62ab45d22bd396)

## **History**

**#1 - 02/22/2016 08:39 AM - Dominic Cleal**

*- Category set to Puppet integration*

*- Status changed from New to Need more information*

I don't know that this is related to Salt environments, it would probably say that specifically if that was the case.

Please check if the host has a Puppet proxy assigned on the first tab of the host edit, towards the bottom. Else check via the API or database for puppet proxy id. If it has a Puppet proxy set, it requires an environment too when you create the host.

## **#2 - 02/22/2016 08:43 AM - El Joppa**

in edit:

No Environment No Puppet CA

#### YAML:

parameters, puppetmaster set to salt master hostname (That smartproxy doesnt have Puppet features in smart\_proxies view)

#### **#3 - 02/22/2016 08:48 AM - Dominic Cleal**

If puppetmaster's showing up in the YAML then it's set, and that's why you're getting the environment requirement. I suspect the Puppet master dropdown field is blank because the feature's missing [\(#7371](https://projects.theforeman.org/issues/7371)) but it is actually set. Saving the host might reset/empty it.

Might be worth editing and resaving any host groups you're using that might have the Puppet master set in case they had it from a time when the Puppet feature was set.

### **#4 - 02/22/2016 08:56 AM - El Joppa**

Reset the environment field on the hostgroup and saved. This did the trick, thanks!

### **#5 - 02/22/2016 08:57 AM - Dominic Cleal**

*- Status changed from Need more information to Resolved*

Thanks for confirming.

### **#6 - 02/23/2016 04:36 AM - Marek Hulán**

- *Category changed from Puppet integration to Facts*
- *Status changed from Resolved to Assigned*
- *Assignee set to Marek Hulán*

The issue is that we try to set puppet proxy even if the import is not of puppet type. While clearing the environment fixed the problem, it didn't fix the cause.

## **#7 - 02/23/2016 04:37 AM - The Foreman Bot**

- *Status changed from Assigned to Ready For Testing*
- *Pull request https://github.com/theforeman/foreman/pull/3220 added*

### **#8 - 02/24/2016 04:01 AM - Anonymous**

- *Status changed from Ready For Testing to Closed*
- *% Done changed from 0 to 100*

Applied in changeset [6f16c9159dad61641908d88eeb62ab45d22bd396.](https://projects.theforeman.org/projects/foreman/repository/foreman/revisions/6f16c9159dad61641908d88eeb62ab45d22bd396)

#### **#9 - 02/24/2016 04:52 AM - Dominic Cleal**

*- translation missing: en.field\_release set to 145*